# Entwurf und Implementierung paralleler Programme

Prof. Dr. Rolf Hennicker

09.07.2009

# Kapitel 8 Lebendigkeitseigenschaften

# 8.1 Der Begriff der Lebendigkeitseigenschaft

Lebendigkeitseigenschaften ("liveness properties") drücken aus, dass während der Ausführung eines parallelen Programms (irgendwann) "etwas Gutes" passiert.

Fortschrittseigenschaften sind spezielle Lebendigkeitseigenschaften ("progress properties"). Eine Fortschrittseigenschaft sichert zu, dass in jedem (fairen) Ablauf eines Programms ab jedem Zeitpunkt noch irgendwann eine spezifizierte Aktion ausgeführt wird.

# Beispiel (Einspurige Brücke):

Irgendwann überquert jedes wartende Auto die Brücke.

# 8.2 Fortschrittseigenschaften

### Definition:

Sei F ein Name und sei  $\{a_1, ..., a_n\} \subseteq$  Labels eine Menge von Aktionen. Dann definiert

progress  $F = \{a_1, ..., a_n\}$ 

eine Fortschrittseigenschaft.

# Beispiel:

$$
COIN = ( \text{ toss} \rightarrow \text{heads} \rightarrow COIN | \text{ toss} \rightarrow \text{tails} \rightarrow COIN ).
$$

progress  $HEADS = {heads}$ progress TAILS =  $\{tails\}$ 

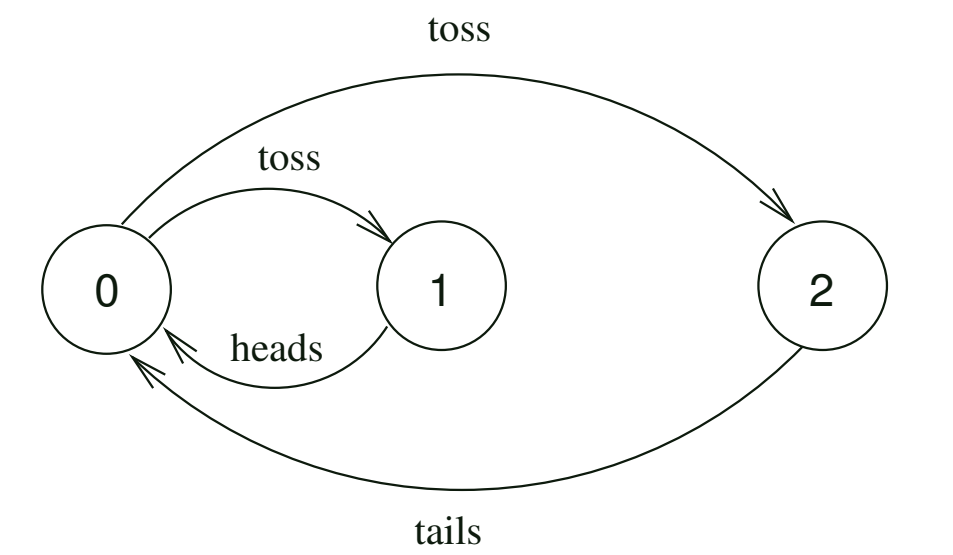

COIN erfüllt beide Fortschrittseigenschaften (HEADS und TAILS) unter der Annahme fairer Auswahl (von Alternativen).

# Faire Auswahl:

Wenn während eines Ablaufs in einem LTS eine Auswahl aus einer Menge von Transitionen unendlich oft möglich ist, dann wird jede der möglichen Transitionen unendlich oft gewählt (und ausgeführt).

Beispiel:

#### Generelle Voraussetzung:

Im Folgenden setzen wir immer faire Auswahl für FSP-Prozesse voraus, d.h. wir betrachten bei der Überprüfung von Fortschrittseigenschaften nur Abläufe, die sich durch faire Auswahl ergeben ("faire Abläufe").

# Definition (Erfüllung von Fortschrittseigenschaften):

Sei P ein Prozess und progress  $F = \{a_1, ..., a_n\}$  eine Fortschrittseigenschaft. P erfüllt F, geschrieben P  $\models$  F, wenn in jedem fairen Ablauf von P mindestens eine Aktion aus  $\{a_1, ..., a_n\}$  unendlich oft vorkommt.

# Beispiel (TWOCOIN):

$$
TWOCOIN = (pick \rightarrow COIN \mid pick \rightarrow TRICK),
$$
  
TRICK = (toss \rightarrow heads \rightarrow TRICK),  
COIN = (toss \rightarrow heads \rightarrow COIN \mid toss \rightarrow tails \rightarrow COIN).

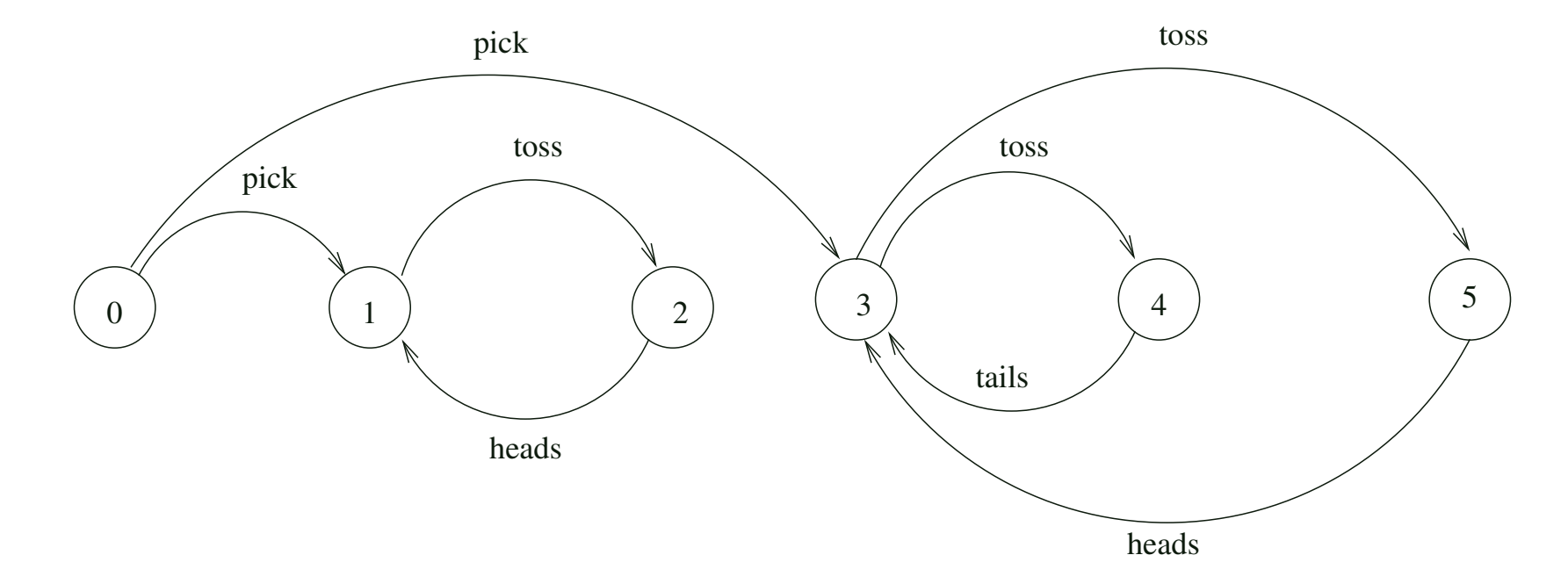

progress  $HEADS = {heads}$  wird von TWOCOIN erfüllt. progress TAILS =  $\{ \text{tails} \}$  wird von TWOCOIN nicht erfüllt.

# Bemerkungen:

- 1. Hätte man im LTS von TWOCOIN eine Transition von Zustand 2 zu Zustand 3, dann wäre TAILS erfüllt.
- 2. Prinzipiell können wir von fairen Abläufen bei der Ausführung eines Programms ausgehen. In bestimmten Situationen kann es jedoch zur Laufzeit eines Programms zu unfairen Abläufen kommen, die bei der Analyse von Fortschrittseigenschaften mit einbezogen werden müssen (und später in Abschnitt 8.4 mit Hilfe von Aktionsprioritäten behandelt werden).

# 8.3 Nachweis von Fortschrittseigenschaften

#### Idee

Suche "terminale" Mengen von Zuständen und überprüfe, welche Aktionen dort möglich sind.

#### Definition:

Sei P ein Prozess mit lts(P) = (S, A,  $\Delta$ , q). Eine  $\it terminate\; Menge$  von Zuständen von P ist eine nichtleere Teilmenge  $T \subset S$ , für die gilt:

- 1. Ist s  $\in$  T und (s, a, s')  $\in \Delta$ , dann ist s'  $\in$  T (d.h. T ist abgeschlossen unter Transitionen).
- 2. Jeder Zustand  $s \in T$  ist (durch eine Aktionsfolge) von jedem anderen Zustand  $s' \in T$  erreichbar (d.h. s wird unendlich oft "besucht").

# Beispiel (TWOCOIN):

# Satz:

Sei P ein Prozess und sei progress  $F = \{a_1,...,a_n\}$  eine Fortschrittseigenschaft.  $P \models F$  genau dann, wenn in jeder terminalen Menge T von Zuständen von P (mindestens) eine Transition mit einer Aktion aus  $\{a_1,...,a_n\}$  vorkommt.

Genauer: Es gibt a  $\in \{a_1,...,a_n\}$  und s, s'  $\in \top$  mit (s, a, s')  $\in \Delta$ .

Beweisskizze des Satzes:

# Automatisches Checken von Fortschrittseigenschften:

- 1. Konstruiere alle terminalen Mengen von Zuständen im LTS von P.
- 2. Falls es eine terminale Menge gibt, in der keine Transition mit einer Aktion aus  $\{a_1,...,a_n\}$  vorkommt, wird F nicht von P erfüllt; ansonsten wird F von P erfüllt.

#### Beachte:

Die Gültigkeit einer Fortschrittseigenschaft ist entscheidbar, da es im LTS von P nur endlich viele Zustände  $und$  endlich viele Transitionen gibt.

# Beispiel (TWOCOIN):

# Default-Analyse:

Für alle Aktionen a im Alphabet eines Prozesses P wird überprüft, ob

progress  $F_a = \{a\}$ 

von P erfüllt wird.

# Beispiel (Brücke):

Die Default-Analyse zeigt, dass alle Fortschrittseigenschaften erfüllt sind.

 $Grund:$  In jedem  $fairen$  Ablauf wird jedes Auto unendlich oft über die Brücke fahren.

# LTS von  $SYS = (CARS \parallel BRIDGE)$  für N=2:

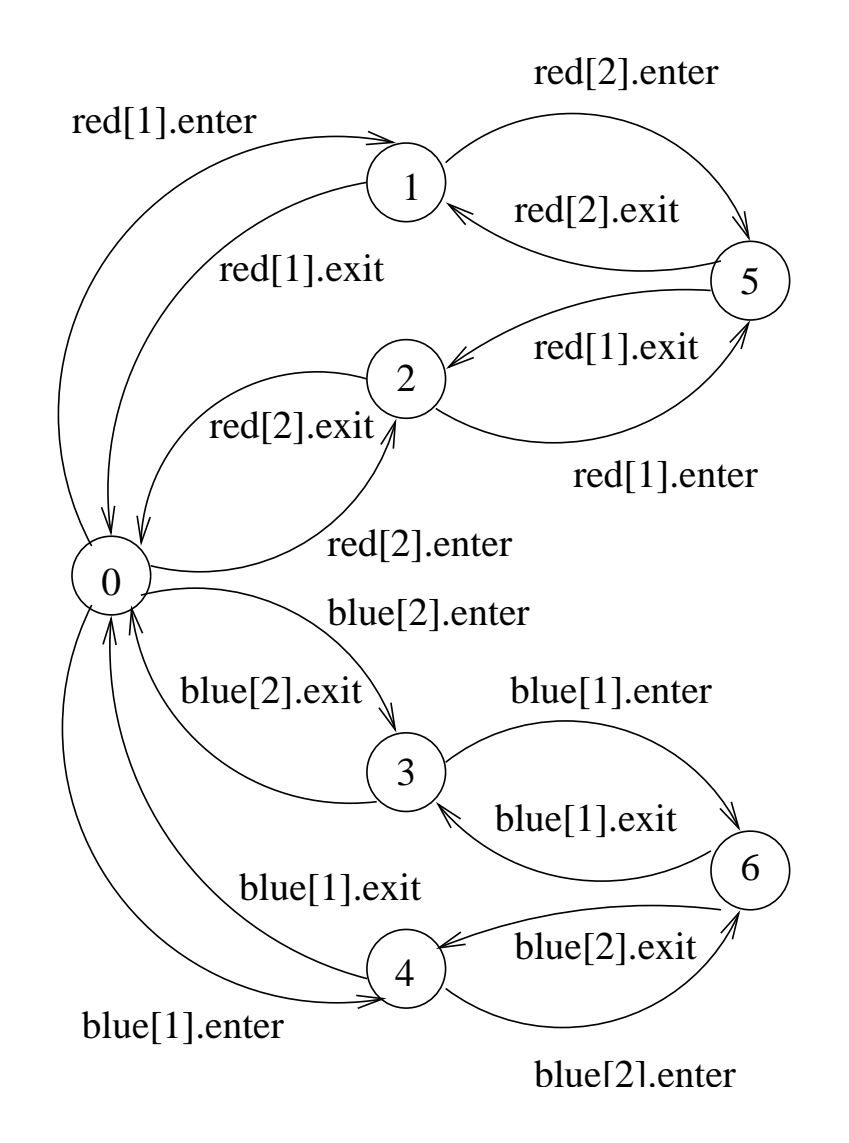

# 8.4 Aktionsprioritäten

Zur Programmlaufzeit können unter bestimmten Bedingungen auch gewisse unfaire Abläufe vorkommen. Dann ist Fortschritt nicht mehr gesichert, auch wenn alle Fortschrittseigenschaften bewiesen wurden.

Aktionsprioritäten dienen dazu, solche Situationen zu modellieren.

# Idee Das System wird unter "Stress" gesetzt (z.B. möglichst viele Autos gleichzeitig auf die Brücke).

Die Fortschrittseigenschaften werden unter dem gestressten Systemmodell erneut untersucht. Falls sie nicht mehr gelten, müssen das Modell und, falls bereits implementiert, auch das Programm geeignet modifiziert werden.

# Prozesse mit Aktionsprioritäten

## Definition:

Sei E ein Prozessausdruck und  $a_1,...,a_n \in \alpha E$ .

# 1. Hohe Priorität:

 $(E)$  << {a<sub>1</sub>,...,a<sub>n</sub>}

ist ein Prozessausdruck, in dem die Aktionen  $a_1,...,a_n$  hohe Priorität haben.

# Wirkung:

Wo immer eine Auswahl im LTS von E vorkommt zwischen a  $\in \{a_1,...,a_n\}$  und  $b \notin \{a_1,...,a_n\}$  wird die Transition von b weggelassen.

# 2. Niedrige Priorität:

 $(E) >> {a_1,...,a_n}$ 

ist ein Prozessausdruck in dem die Aktionen  $a_1,...,a_n$  niedrige Priorität haben. Wirkung:

Wo immer eine Auswahl im LTS von E vorkommt zwischen a  $\in \{a_1,...,a_n\}$  und  $b \notin \{a_1,...,a_n\}$  wird die Transition von a weggelassen.

#### Beispiel:

 $NORMAL = (work \rightarrow play \rightarrow NORMAL$  $|sleep \rightarrow play \rightarrow NORMAL$ ).

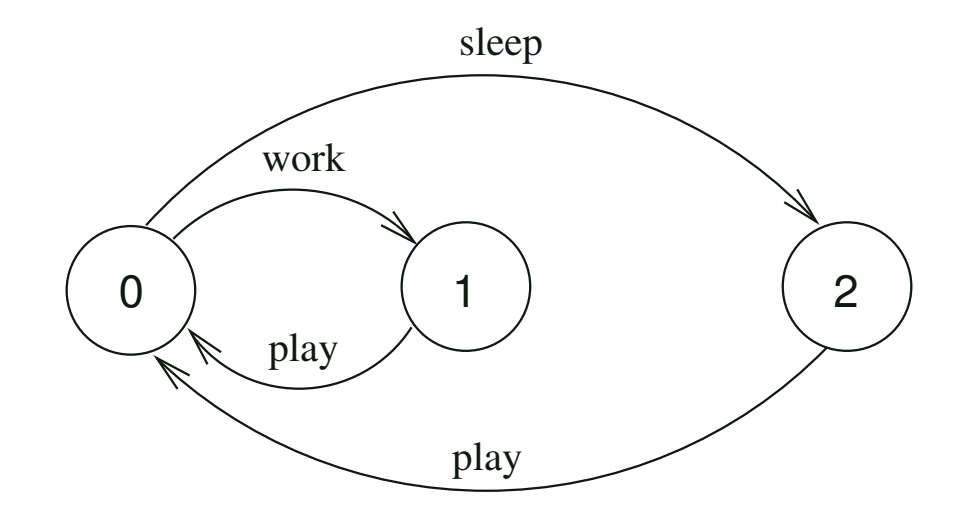

 $\text{WORKOHOLIC} = (\text{NORMAL}) << \{\text{work}\}.$ 

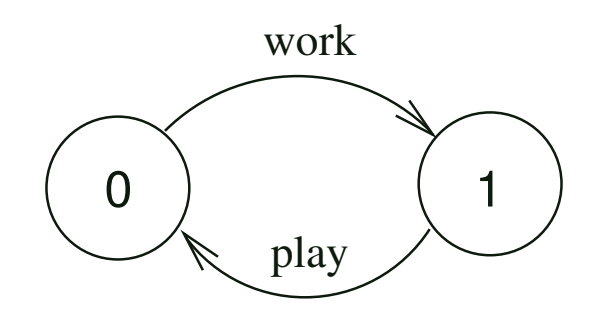

#### Semantik von Aktionsprioritäten

# Beispiel (Brücke):

Die Defaultanalyse zeigte, dass alle Fortschrittseigenschaften erfüllt sind.

Welche unfairen Abläufe können in der Praxis (d.h. beim Programmablauf) auftreten?

- 1.  $M\ddot{o}glichkeit:$  Der Scheduler wählt nur rote oder nur blaue Autos: Nicht realistisch.
- 2.  $M\ddot{o}qlichkeit:$  Der Prozessor soll möglichst gut ausgelastet werden, d.h. im Beispiel möglichst viele (gleichfarbige) Autos auf die Brücke lassen.

# Modellierung:

```
Bisher:
\text{S}YS = (\text{CARS} \parallel \text{BRIDGE}).
```
Jetzt erhalten "enter"-Aktionen hohe Priorität. Wir betrachten also das "gestresste" Systemmodell:

```
\vertFULLBRIDGE = (SYS) << {red[ID].enter, blue[ID].enter}.
```
#### LTS von FULLBRIDGE für  $N=2$ :

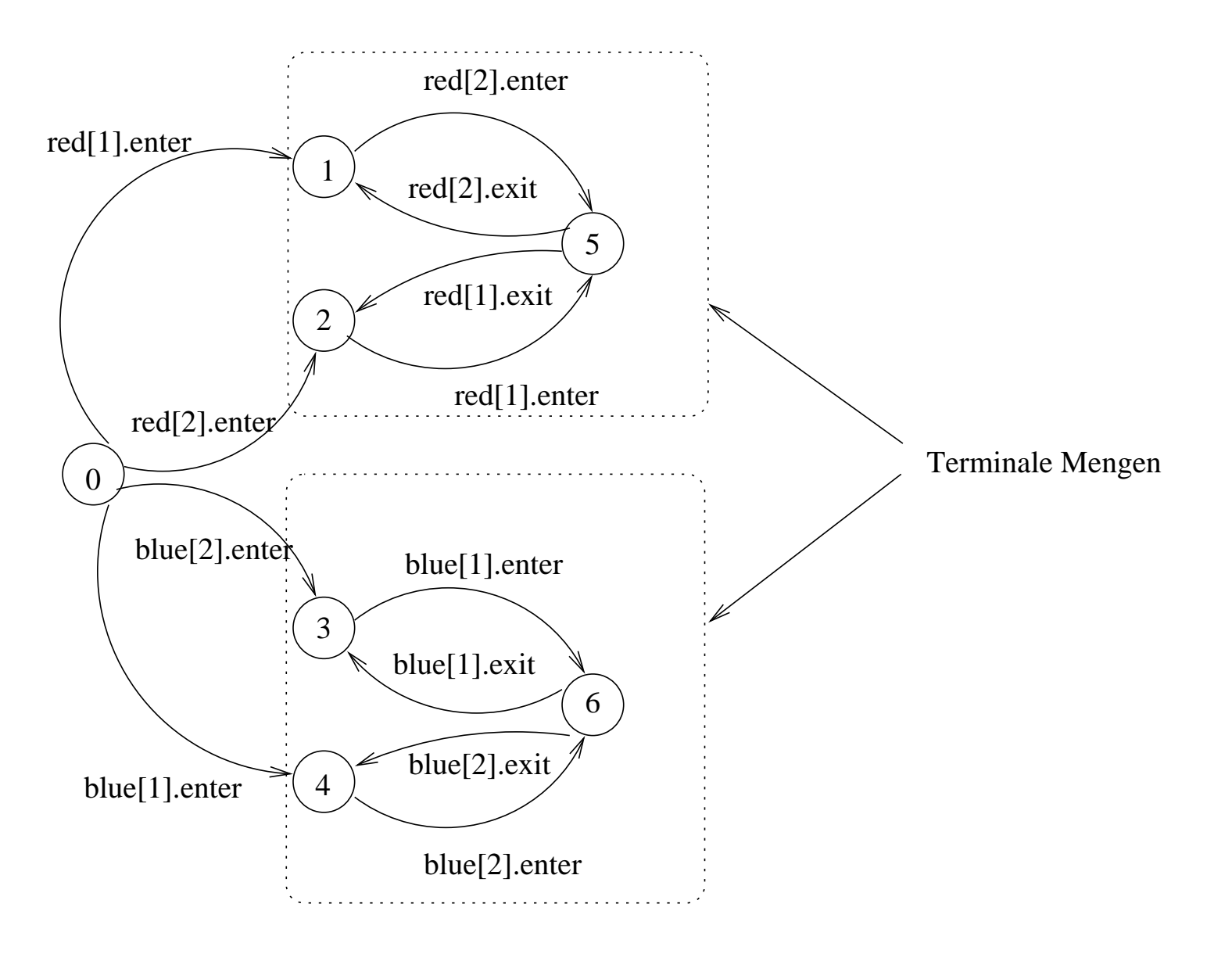

#### Erneute Fortschrittsanalyse:

progress  $BLUECROSS = \{blue[ID].enter\}.$ progress  $REDCROSS = {red[ID].enter}.$ 

Beide Fortschrittseigenschaften werden von FULLBRIDGE nicht erfüllt.

#### Revision des Modells:

```
1. Versuch:
```
Die Brücke lässt nur dann rote Autos auffahren, wenn kein blaues Auto auf der Brücke ist  $\mathit{und}$  wenn kein blaues Auto wartet. (Analog für blaue Autos!)

```
Andere CAR in:
CAR = (request \rightarrow enter \rightarrow exit \rightarrow CAR).BRIDGE = BRIDGE[0] [0] [0][0],
BRIDGE[nr:T][nb:T][wr:T][wb:T] =(\text{red}[ID] \cdot \text{request} \rightarrow \text{BRIDGE[nr][nb][wr+1][wb]}|when (nb==0 & & w=b==0)red[ID].enter \rightarrow BRIDGE[nr+1][nb][wr-1][wb]
    \lceil \text{red}[ID] \cdot \text{exit} \rceil -> BRIDGE\lceil \text{nr} - 1 \rceil \lceil \text{nb} \rceil \lceil \text{wt} \rceil|blue[ID].request -> BRIDGE[nr][nb][wr][wb+1]
    |when (nr==0 & & w=r==0)blue [ID].enter \rightarrow BRIDGE[nr][nb+1][wr][wb-1]|blue[ID] .exit -> BRIDGE[nr] [nb-1] [wr] [wb]).
```
Jetzt besitzt  $SYS = (CARS \parallel BRIDGE)$  ein DEADLOCK. Ein minimaler Ablauf dahin ist (bei  $N = 2$ ):

red[1].request red[2].request blue[1].request blue[2].request

# 2. Versuch:

Wie Versuch 1, jedoch darf ein Auto auffahren, wenn seine Farbe an der Reihe ist, auch wenn andersfarbige Autos warten.

```
const True = 1
const False = 0range B = False..True //bt=True: blue turn, bt=False: red turn
BRIDGE = BRIDGE[0][0][0][0][True],BRIDGE[nr:T][nb:T][wr:T][wb:T][bt:B] =(\text{red}[ID] \cdot \text{request} \rightarrow \text{BRIDGE[nr][nb][wr+1][wb][bt]|when (nb==0 && (wb==0 || ibt))red[ID] .enter -> BRIDGE[nr+1][nb][wr-1][wb][bt]\lceil \text{red}[ID] \text{.exit} \rceil -> \text{BRIDGE}[\text{nr-1}] [\text{nb}] [\text{wr}] [\text{wb}] [\text{True}]|blue[ID].request -> BRIDGE[nr][nb][wr][wb+1][bt]
    |when (nr==0 & & (wr==0 || bt))blue[ID].enter \rightarrow BRIDGE[nr][nb+1][wt][wb-1][bt]|blue[ID].exit -> BRIDGE[nr][nb-1][wr][wb][False]
   ).
```
#### Möglicher Ablauf von  $SYS = (CARS \parallel BRIDGE)$  (Blau ist zu Beginn an der Reihe):

red[1].request blue[1].request blue[1].enter blue[2].request blue[2].enter blue[1].exit blue[1].request blue[2].exit blue[2].request red[1].enter

...

Die Fortschrittsanalyse zeigt, dass FULLBRIDGE nun alle Fortschrittseigenschaften erfüllt.

#### Erneute Implementierung:

Diese erfolgt gemäß des revidierten Systemmodells. class FairBridge extends Bridge { private int nred =  $0$ ; // count of red cars on the bridge private int nblue =  $0$ ; // count of blue cars on the bridge private int waitblue =  $0$ ; // count of waiting blue cars private int waitred = 0; // count of waiting red cars private boolean blueturn = true;

```
synchronized void redEnter() throws InterruptedException {
   waitred++;
   while (nblue>0 || (waitblue>0 && blueturn)) wait();
   waitred--;
   nred++;
}
synchronized void redExit() {
   nred--;
```

```
blueturn = true;
   if (nred == 0) notifyAll();
}
```

```
synchronized void blueEnter() throws InterruptedException {
   waitblue++;
   while (nred>0 || (waitred>0 && !blueturn)) wait();
   waitblue--;
   nblue++;
}
synchronized void blueExit() {
   nblue--;
   blueturn = false;
   if (nblue == 0) notifyAll();
}
```
}